Markus Aleksy · Axel Korthaus Martin Schader

## Implementing Distributed Systems with Java and CORBA

With 27 Figures and 13 Tables

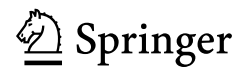

Dr. Markus Aleksy Dr. Axel Korthaus Professor Dr. Martin Schader

University of Mannheim Schloss 68131 Mannheim Germany

markus.aleksy@uni-mannheim.de axel.korthaus@uni-mannheim.de martin schader@uni-mannheim.de

Cataloging-in-Publication Data Library of Congress Control Number: 2005926835

## ISBN 3-540-24173-6 Springer Berlin Heidelberg New York

This work is subject to copyright. All rights are reserved, whether the whole or part of the material is concerned, specifically the rights of translation, reprinting, reuse of illustrations, recitation, broadcasting, reproduction on microfilm or in any other way, and storage in data banks. Duplication of this publication or parts thereof is permitted only under the provisions of the German Copyright Law of September 9, 1965, in its current version, and permission for use must always be obtained from Springer-Verlag. Violations are liable for prosecution under the German Copyright Law.

Springer is a part of Springer Science+Business Media

springeronline.com

© Springer Berlin · Heidelberg 2005 Printed in Germany

The use of general descriptive names, registered names, trademarks, etc. in this publication does not imply, even in the absence of a specific statement, that such names are exempt from the relevant protective laws and regulations and therefore free for general use.

Hardcover-Design: Erich Kirchner, Heidelberg

SPIN 11370925 43/3153-5 4 3 2 1 0 - Printed on acid-free paper

## **Preface**

This book addresses readers interested in the design and development of distributed software systems with Java and CORBA. The programming language Java, first introduced by Sun Microsystems in 1995 in an attempt to remedy some of the deficiencies of C++, has meanwhile pervaded all fields of software development. CORBA, the Common Object Request Broker Architecture, is an industry standard that enables the platform- and programming language-independent implementation of distributed object-oriented systems.

When developing and testing the examples and exercises for this book, we used three different Object Request Broker products (ORBs) that are available free of charge. The first is JacORB 2.2, a Java object request broker originated in the CS department at Freie Universität Berlin, see http://www.jacorb.org. The second one is part of Sun's Java<sup>TM</sup> 2 Platform Standard Edition 5.0 Development Kit (JDK), see http://java.sun.com*.* The third ORB is OpenORB 1.3.1 developed by the Community OpenORB Project, see http://openorb.sf.net. Detailed information on downloadin*g*, installing, and customizing these ORBs can be found in Appendix E and at the book's website http://www. wifo.uni-mannheim.de/CORBA in subdirectory ORB.

Under this URL, one also has the possibility to give feedback, send in corrections, or submit any other suggestions for improvement. In subdirectory Examples all the book's examples are provided; in subdirectory Exercises, one finds our solutions to the exercises compiled at the end of the chapters. In the examples, we concentrated on the respective CORBA concept to be explained and did not extend and elaborate them to simulate development of realworld applications.

We would like to thank Lisa Köblitz and Michael Schneider for testing the example programs. Lisa also helped us create the figures and illustrations included throughout the book. Colleen Litschke carefully read and reread the text and corrected earlier versions; many thanks for improving our English. Finally, special thanks to Dr. Martina Bihn of Springer-Verlag and her team for the reliable successful cooperation, which we meanwhile have experienced for many years. Financial help from the University of Mannheim's Prechel-Stiftung e.V., who supported us in multiple ways, is gratefully acknowledged.

Markus Aleksy, Axel Korthaus, Martin Schader

Malibu, Mannheim, Paris June 2005

## **Contents**

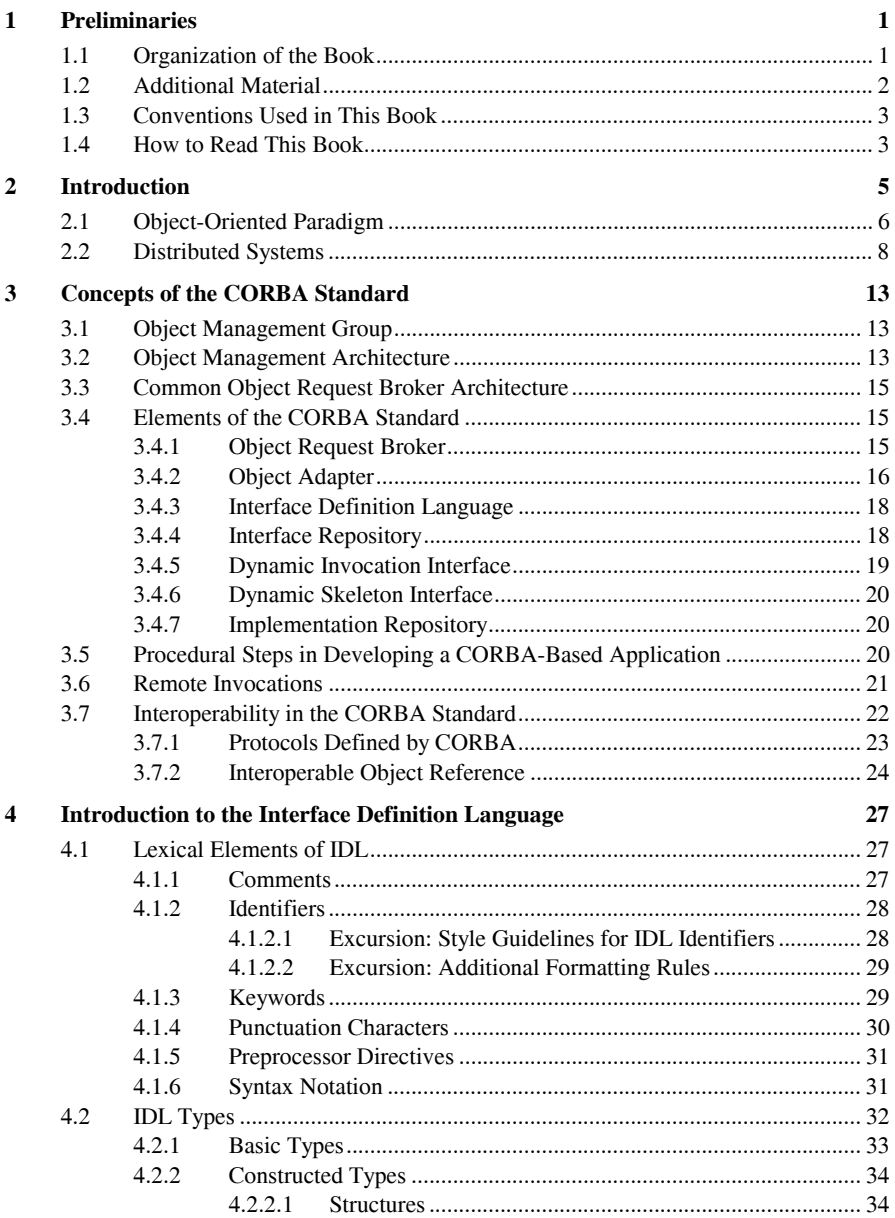

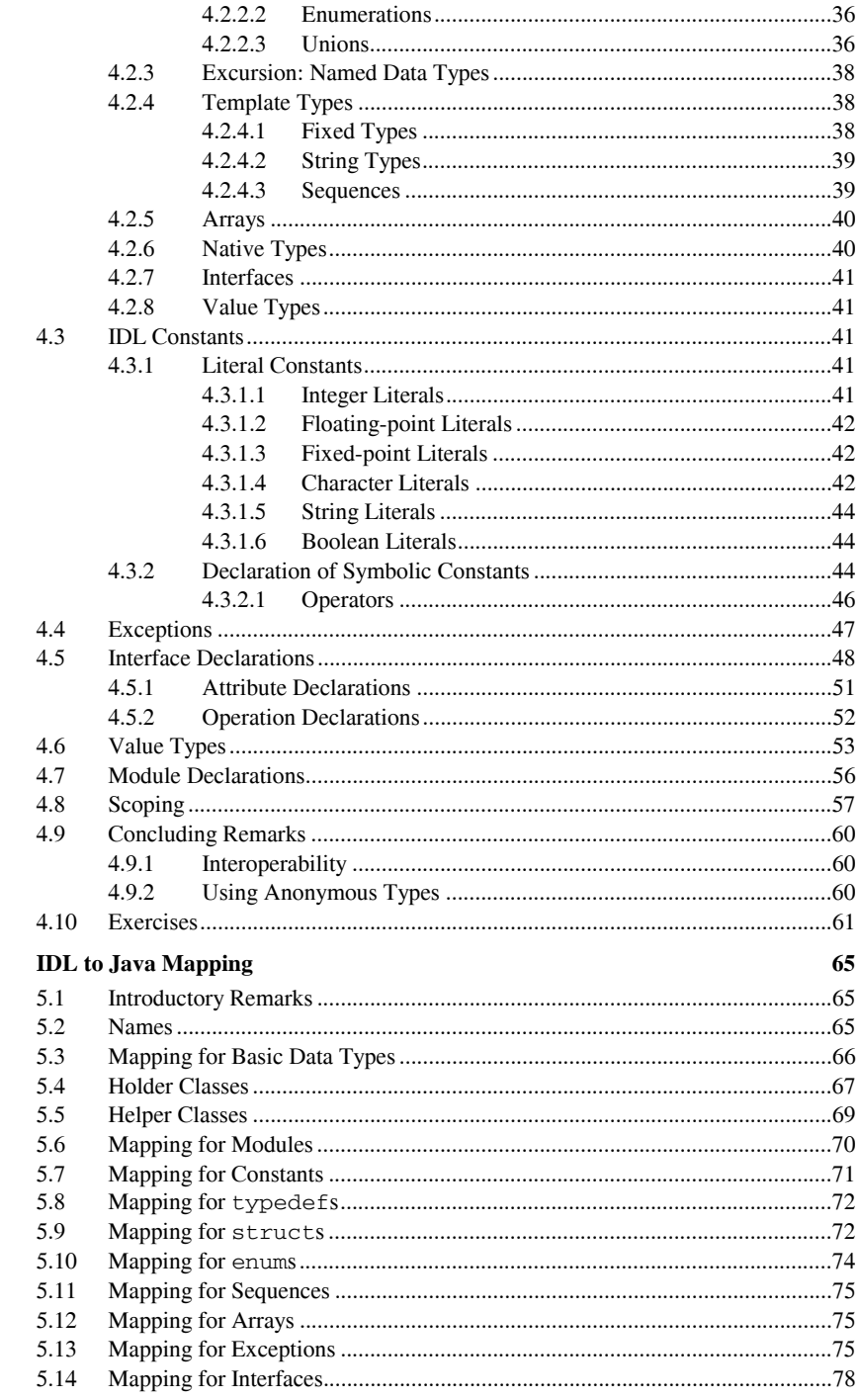

 $\sqrt{5}$ 

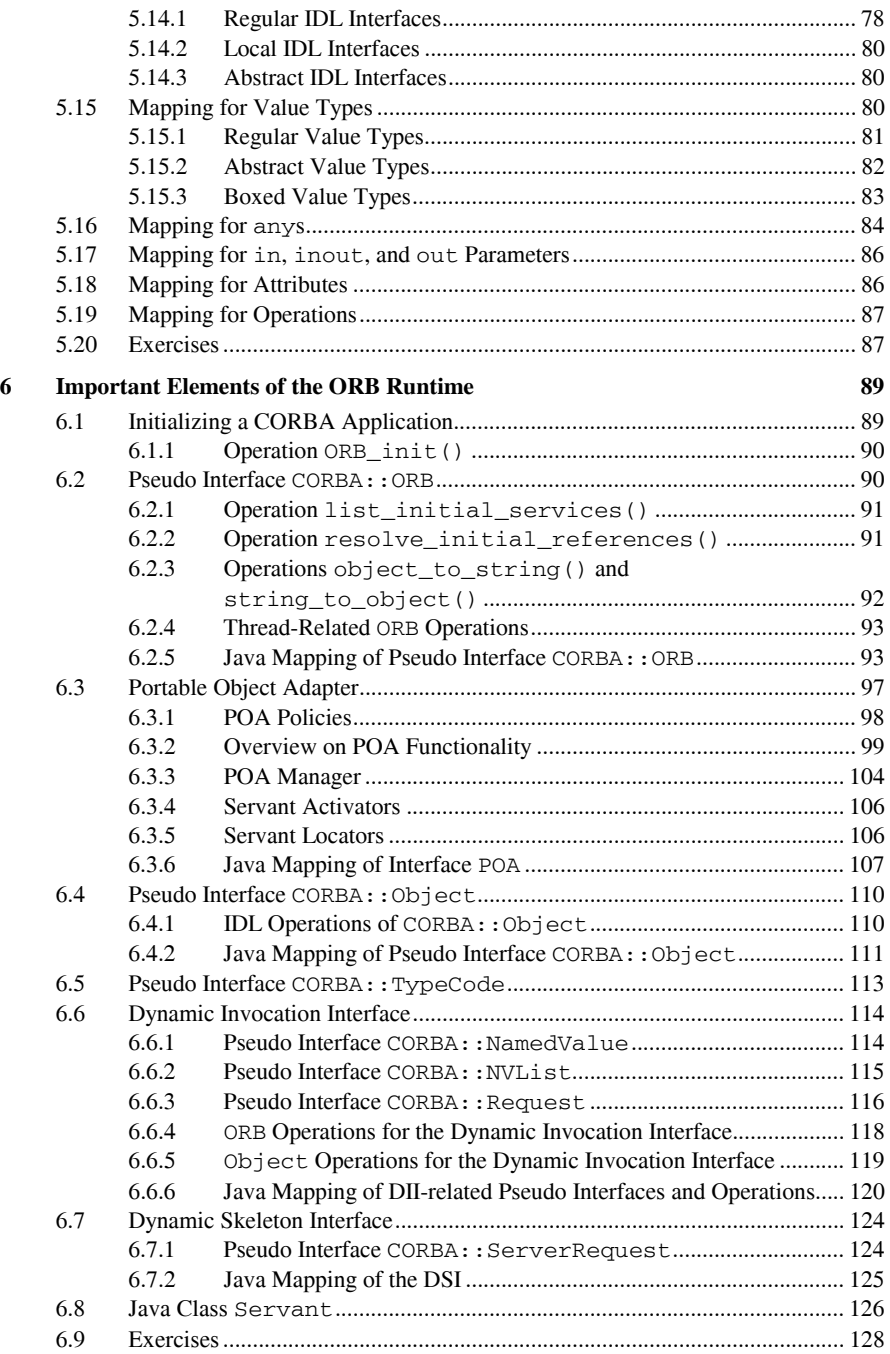

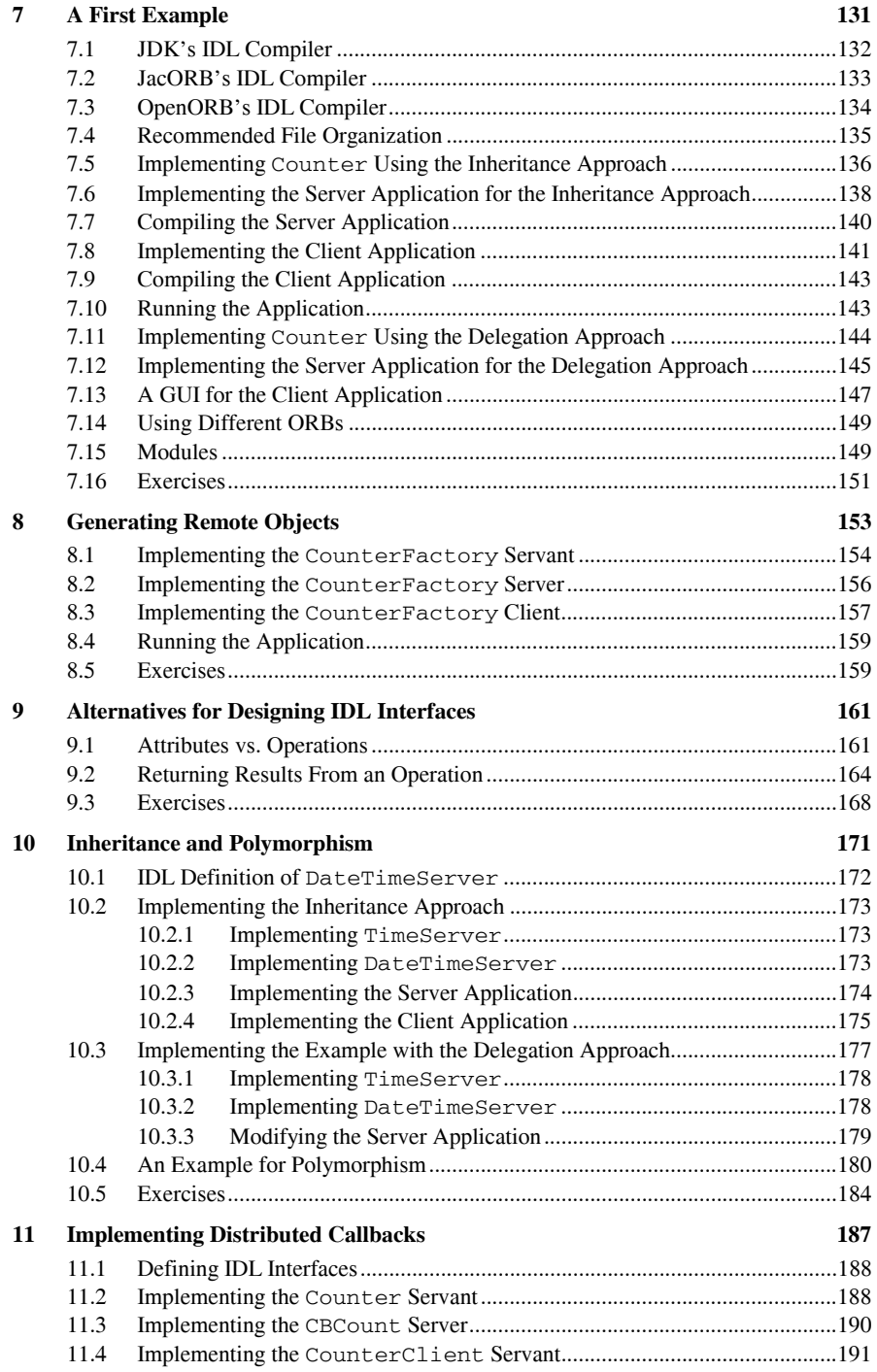

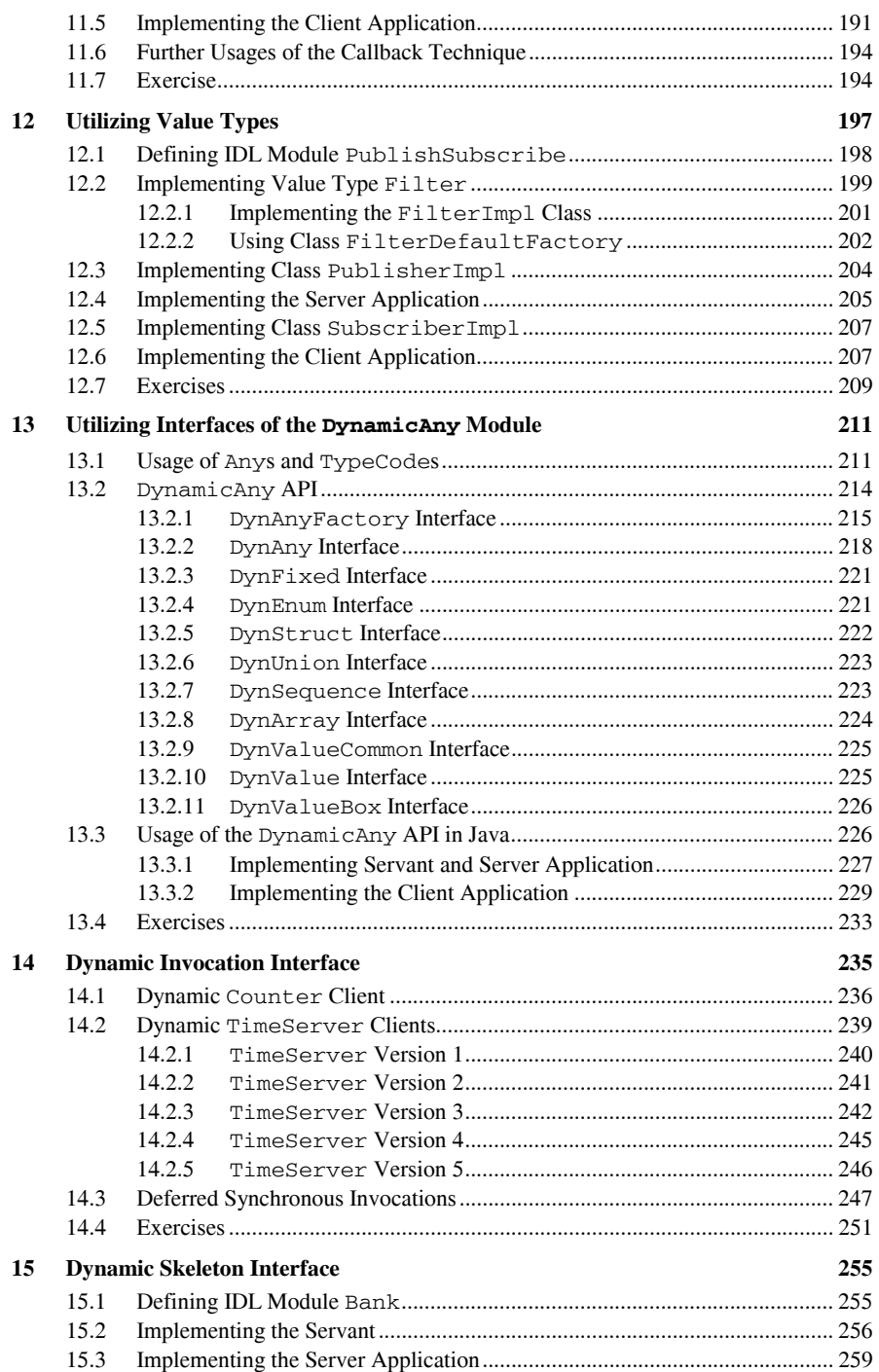

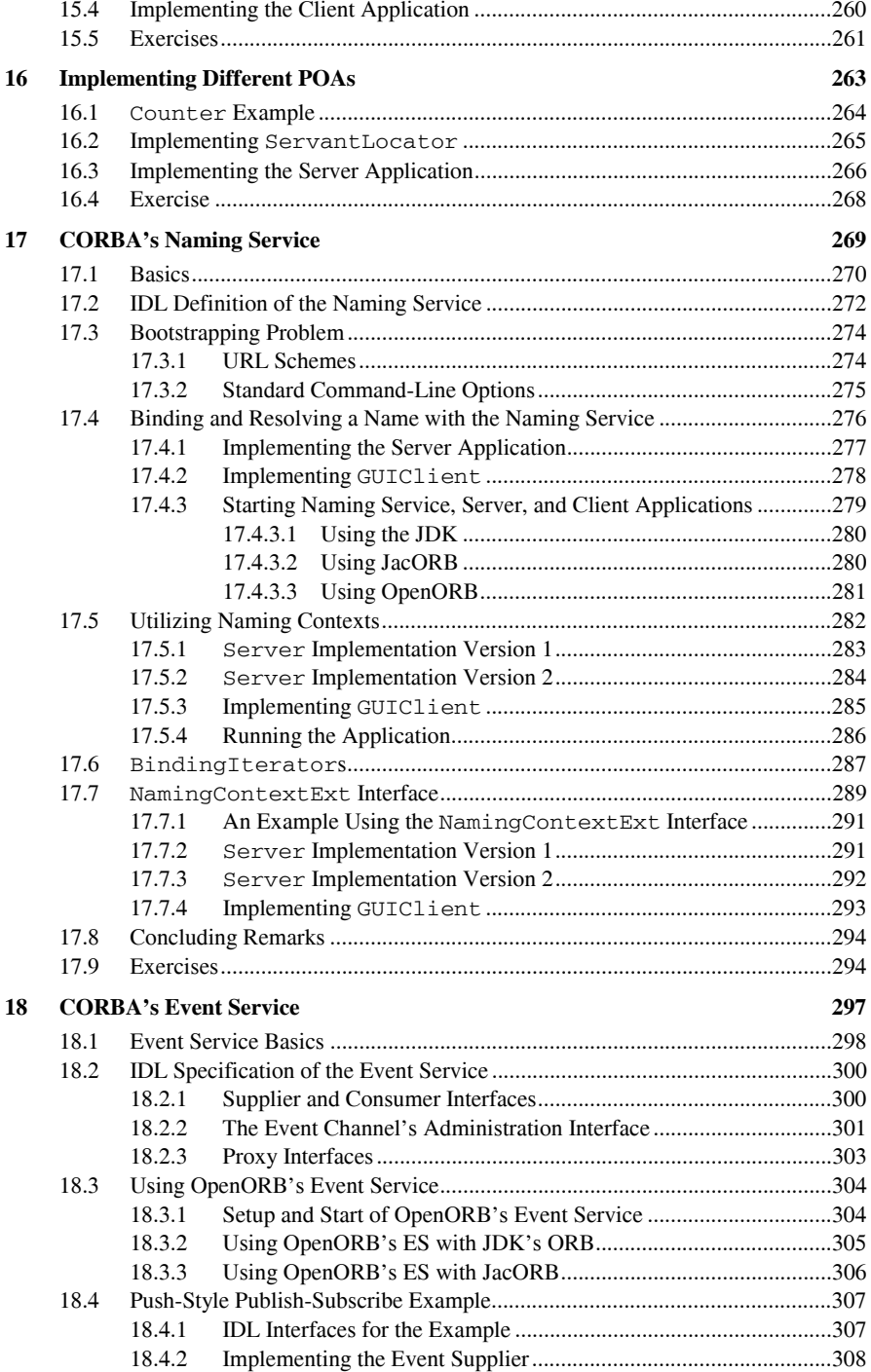

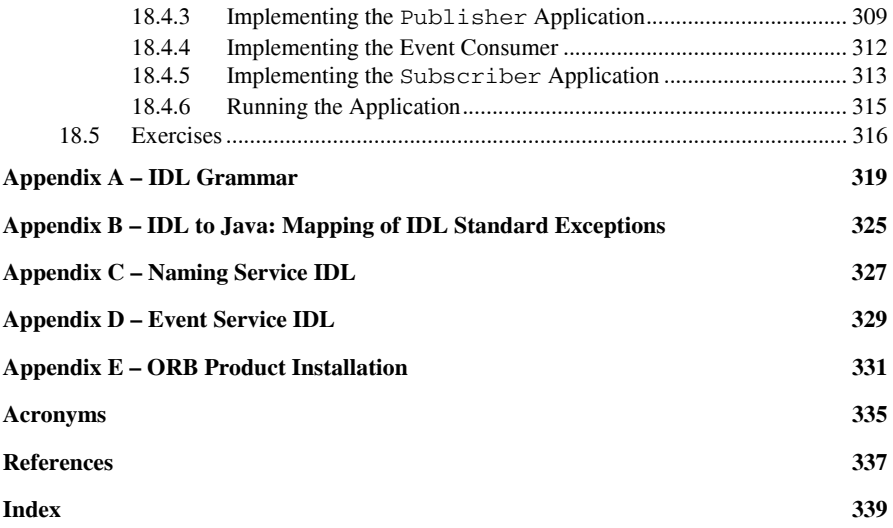